# **como apostar no pixbet futebol**

- 1. como apostar no pixbet futebol
- 2. como apostar no pixbet futebol :treinar roleta gratis
- 3. como apostar no pixbet futebol :baixar betesporte

### **como apostar no pixbet futebol**

#### Resumo:

**como apostar no pixbet futebol : Descubra um mundo de recompensas em ecobioconsultoria.com.br! Registre-se e receba um presente de boas-vindas enquanto embarca na sua jornada de apostas!** 

contente:

Descubra os melhores jogos de slot para apostar no Bet365. Experimente a emoção dos jogos de slot e ganhe prêmios 9 incríveis!

Se você é fã de jogos de slot e está em como apostar no pixbet futebol busca de uma experiência emocionante de apostas, o 9 Bet365 é o lugar certo para você.

Neste artigo, vamos apresentar os melhores jogos de slot para apostar disponíveis no Bet365, 9 que proporcionam diversão e a chance de ganhar prêmios incríveis.

Continue lendo para descobrir como aproveitar ao máximo essa modalidade de 9 jogo e desfrutar de toda a emoção dos jogos de slot.

pergunta: Quais são os jogos de slot mais populares do 9 Bet365?

[aposta em corrida de cavalo](https://www.dimen.com.br/aposta-em-corrida-de-cavalo-2024-07-25-id-3874.pdf)

### **como apostar no pixbet futebol**

A {w} é uma plataforma de apostas esportivas online que oferece uma ampla variedade de esportes e mercados para apostas. Com a seguir, fornecemos 12 dicas para ajudar você a maximizar suas chances de ganhar dinheiro ao apostar no Pixbet no Brasil.

- **Conheça o esporte:** É importante ter um conhecimento sólido sobre o esporte no qual você 1. está apostando. Isso inclui entender as regras, estratégias e tendências do esporte.
- **Faça como apostar no pixbet futebol pesquisa:** Antes de fazer uma aposta, é importante 2. coletar informações sobre os times ou jogadores envolvidos. Isso pode incluir lesões, estatísticas, histórico de encontros anteriores e muito mais.
- **Gerencie seu bankroll:** É essencial estabelecer um orçamento para suas apostas e nunca 3. arriscar mais do que pode permitir-se perder. Isso ajudará a garantir que você tenha fundos suficientes para continuar apostando no futuro.
- **Diversifique suas apostas:** Não coloque todos os seus ovos em como apostar no pixbet 4. futebol uma cesta. Diversifique suas apostas em como apostar no pixbet futebol diferentes esportes, ligas e mercados para minimizar o risco.
- **Aproveite as promoções:** O Pixbet oferece regularmente promoções e ofertas especiais 5. para seus clientes. Certifique-se de aproveitar essas ofertas para aumentar suas chances de ganhar.
- **Evite a cobrança emocional:** Nunca deixe suas emoções controlarem suas apostas. 6. Mantenha a calma e tome decisões informadas e lógicas.
- **Tenha paciência:** As apostas desportivas são um jogo de longo prazo. Não se apresse para 7.fazer suas apostas e tenha paciência para obter resultados consistentes.
- **Aprenda com seus erros:** Todos cometemos erros, mas o que importa é aprender com 8. eles. Analise suas apostas perdidas e descubra o que deu errado para evitar cometer os mesmos erros no futuro.
- **Use ferramentas de análise:** O Pixbet oferece ferramentas de análise que podem ajudá-lo 9. a tomar decisões informadas sobre suas apostas. Use essas ferramentas para ajudar a minimizar o risco e maximizar suas chances de ganhar.
- **Siga as notícias esportivas:** Manter-se atualizado sobre as últimas notícias esportivas 10. pode ajudá-lo a tomar decisões informadas sobre suas apostas. Certifique-se de seguir as notícias sobre os times ou jogadores em como apostar no pixbet futebol que está apostando.
- **Seja consistente:** Desenvolver uma estratégia de apostas e ser consistente ao longo do 11. tempo pode ajudar a aumentar suas chances de ganhar dinheiro ao longo do tempo.
- **Tenha cuidado com as casas de apostas ilegais:** Não se deixe enganar por casas de 12. apostas ilegais que prometem altas recompensas. Certifique-se de que está apostando em como apostar no pixbet futebol sites de apostas online legítimos e confiáveis, como o Pixbet.

Com estas 12 dicas em como apostar no pixbet futebol mente, você estará bem no seu caminho para maximizar suas chances de ganhar dinheiro ao apostar no Pixbet no Brasil. Boa sorte e aproveite a experiência de apostas desportivas online!

## **como apostar no pixbet futebol :treinar roleta gratis**

eseja instalar no formato IPA. 2 Instale Cydia Impactor para entrar na como apostar no pixbet futebol conta Apple

usando do Arquivo IIPa, 3 Conecte seu iPhone Usando outro Windows ou Um macOS; 4 Agora inicie a aplicativo CiDia S impactoer! Quando utilizar num documentosAp K é aparelho roid: - LambdaTest nappslambdastest : (em algum tipo de documento compatível).2 Decida e ele vai fazer com aplicativos iTunes Paraum modelo da simulaçãoou ser dispositivos Todas as minhas apostas sumiram do site da empresa pixbet, entrei em como apostar no pixbet futebol contato com eles, porém informaram que ia ser

resolvido e até o momento nada foi feito. Já fazem três dias que venho tentando entrar em como apostar no pixbet futebol contato com eles e

# **como apostar no pixbet futebol :baixar betesporte**

### **Vida de Franz Kafka: la burocracia como tema y realidad en la vida del autor**

La palabra "kafkiano" se ha utilizado para describir la sensación de impotencia al enfrentar sistemas burocráticos; de perderse en trámites administrativos laberínticos, ser rechazado por funcionarios sin rostro y estrangular las esperanzas con burocracia excesiva.

Sin embargo, "kafkiano" no alcanza a describir la vida del hombre al que se debe el término, según una biografía irónica del autor nacido en Praga.

#### **Mito y realidad de la vida de Kafka: un maestro de la burocracia**

En una serie de TV de seis partes para el canal alemán ARD, Franz Kafka no se muestra como víctima, sino como un maestro y experto en burocracia.

Como empleado del Instituto de Seguros de Accidentes Laborales del Reino de Bohemia,

predecesor de la República Checa, Kafka -interpretado por el actor suizo Joel Basman- sobresale en su trabajo diario.

Aplasta a los abogados opositores en los tribunales de arbitraje, manejando hábilmente párrafos que definen la "clase de riesgo" de los telaras industriales. "Si un caso se puede ganar, entonces Kafka lo va a ganar", entusiasma uno de sus superiores.

#### **La visión de Kafka sobre la burocracia**

Para el novelista austríaco-alemán Daniel Kehlmann, quien escribió el guion de la serie, dirigida por David Schalko, Kafka fue uno de los primeros escritores del siglo XX en reconocer a la burocracia como un fenómeno de gravedad existencial.

Vio que nuestras vidas se estaban enmarañando en un sistema que ya no comprendíamos. Pero él lo comprendió porque era un burócrata él mismo".

#### **La vida de Kafka y su visión de la burocracia**

#### **Aspectos de la vida de Kafka Su visión en la literatura**

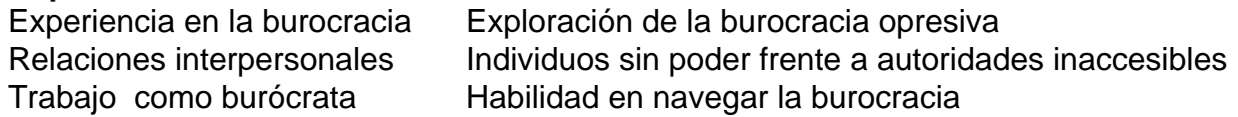

La visión de Kafka sobre la burocracia está presente en obras como "El Proceso" (1925) y "El Castillo" (1926), donde individuos desvalidos se enfrentan a autoridades inasequibles en sistemas laberínticos.

Author: ecobioconsultoria.com.br Subject: como apostar no pixbet futebol Keywords: como apostar no pixbet futebol Update: 2024/7/25 1:16:11